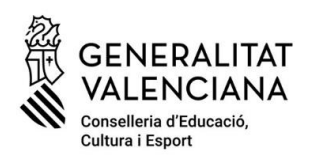

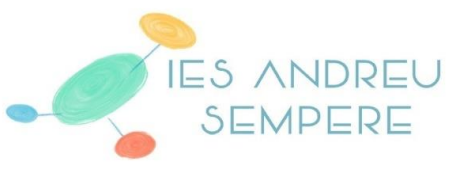

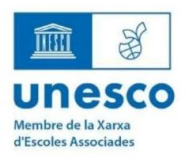

Isabel la Catòlica, 50 03803 Alcoi Tlf. 96 652 81 20 Fax 96 652 81 21 03010727@edu.gva.es https://portal.edu.gva.es/iesandreusempere

# **PAGO DE TASAS PARA TÍTULOS Y CERTIFICADOS ACADÉMICOS**

## **Para Títulos:**

[http://www.ceice.gva.es/doc046/gen/es/tasas.asp?idf=TITULOS.](http://www.ceice.gva.es/doc046/gen/es/tasas.asp?idf=TITULOS)

### **Para Certificados Académicos:**

<https://ceice.gva.es/doc046/gen/es/tasas.asp?idf=ADMIN>

Después de seleccionar los datos correspondientes y cumplimentar el documento 046, pulsad "aceptar" y "imprimir" (paso nº 1 obligatorio).

### Para pagar **telemáticamente: (recomendado pago con tarjeta o bizum)**

Pulsad "pagar" (paso nº 2) y elegir la forma de pago:

- cargo en cuenta: es necesario un certificado digital o DNIe (consultad las entidades colaboradoras)

- pago con tarjeta o bizum: seguid los pasos indicados.

### Para pagar **presencialmente:**

- Imprimid el documento (son 3 hojas) y pagarlo en cualquiera de las entidades bancarias autorizadas. El documento tiene que llevar necesariamente **un código de barras.**

**ATENCIÓN: una vez pagado, hay que descargar el justificante del pago o bien tenerlo escaneado (en formato PDF o JPG) para poder adjuntarlo al formulario de solicitud del Título o Certificado Académico.**